# Množiny

Množiny jsou jako slovníky bez hodnot.

# Tvoření množiny

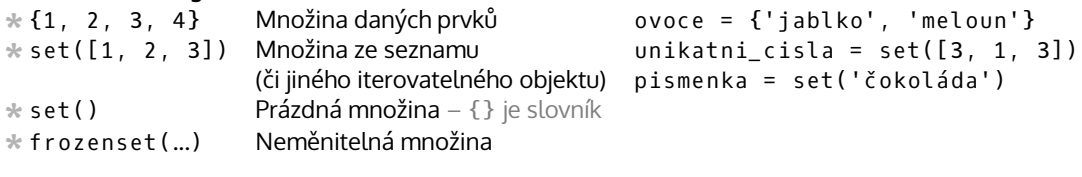

# Základní operace

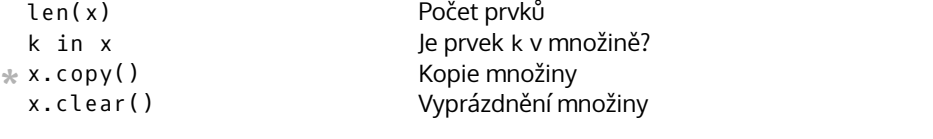

## Práce s prvky

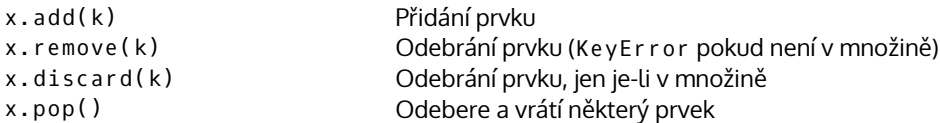

### Podmnožiny

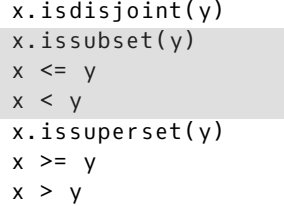

### Množinové operace

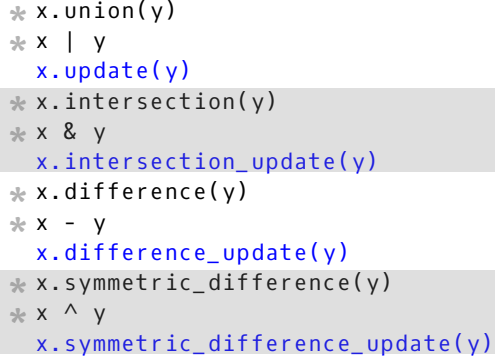

Jsou množiny disjunktní? (tj. nemají společný prvek) Je x podmnožinou y?

jen vlastní podmnožina (x!=y) Je x nadmnožinou y?

jen vlastní nadmnožina (x!=y)

Verze s update změní x, ostatní výsledek vrací

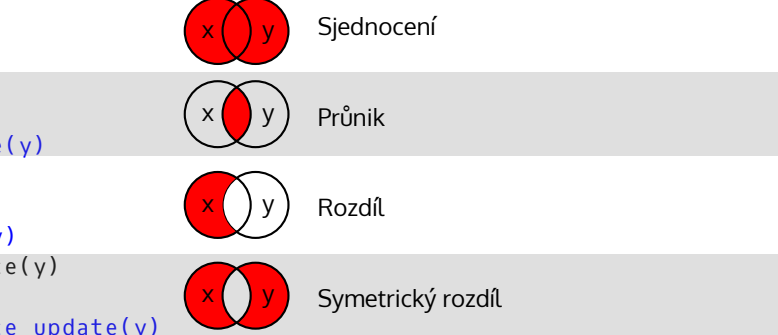

Detaily jsou v dokumentaci: https://docs.python.org/3/library/stdtypes.html#set-types-set-frozenset Takto označená funkce/výraz vytvoří novou množinu \*